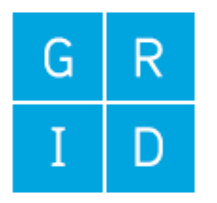

University of Novi Sad Faculty of technical sciences DEPARTMENT OF GRAPHIC ENGINEERING AND DESIGN

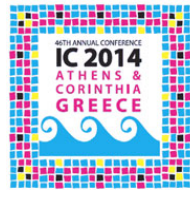

International Circle of Educational Institutes for Graphic Arts: Technology and Management

46th Annual International Conference on **Graphic Arts and Media Technology Management and Education** 25-29 May 2014, Athens and Corinthia, Greece

#### **Different methods for quantification of micro-uniformity**

**Ivana Jurič**, Igor Karlović, Igor Majnarić, Dragoljub Novaković, Ivana Tomić

*University of Novi Sad, Faculty of Technical Sciences, Department of Graphic Engineering and Design, Serbia University of Zagreb, Faculty of Graphic Arts, Croatia*

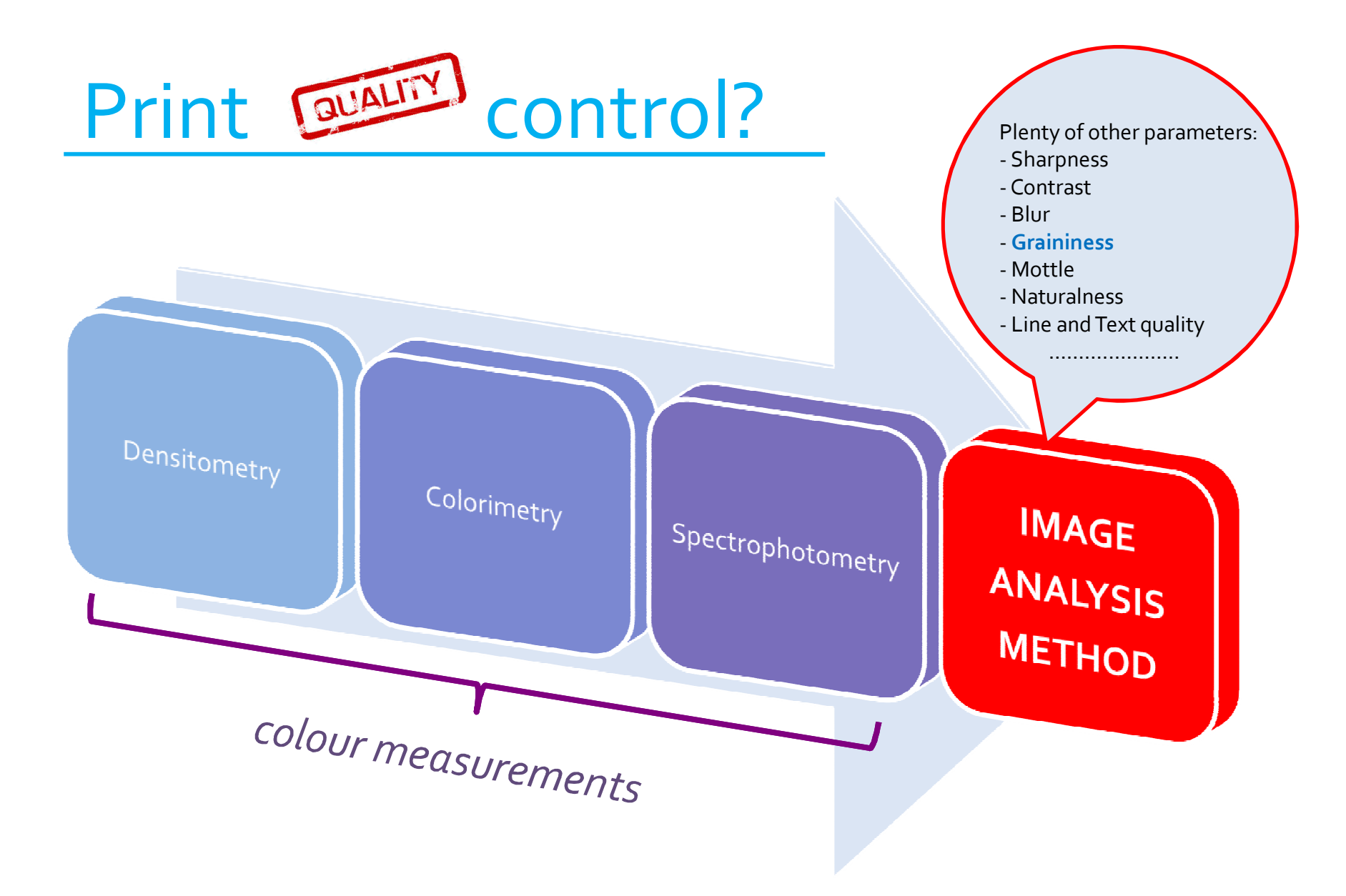

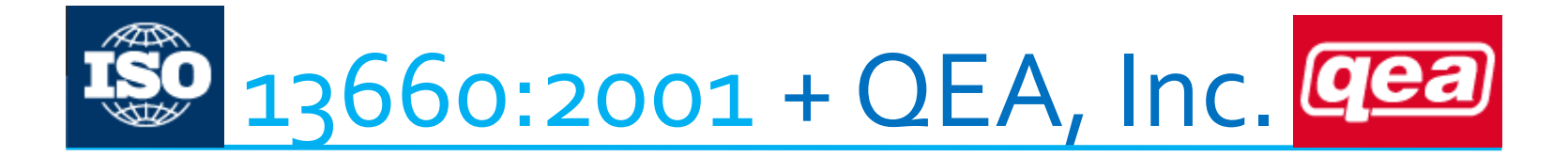

■ ISO 13660 is the first international standard to incorporate a wide range of print quality attributes.

#### Required elements on test form:

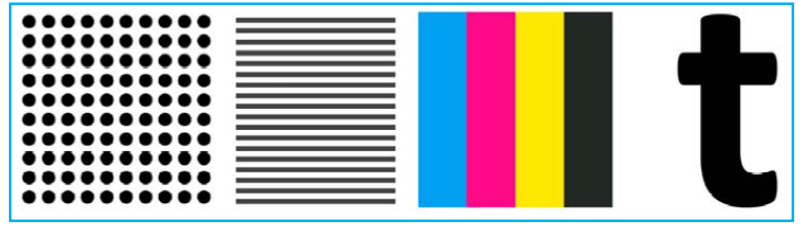

Commercially available PQ analysis system:

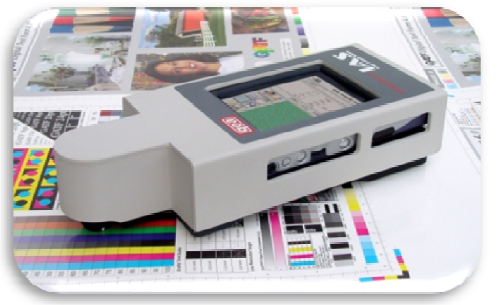

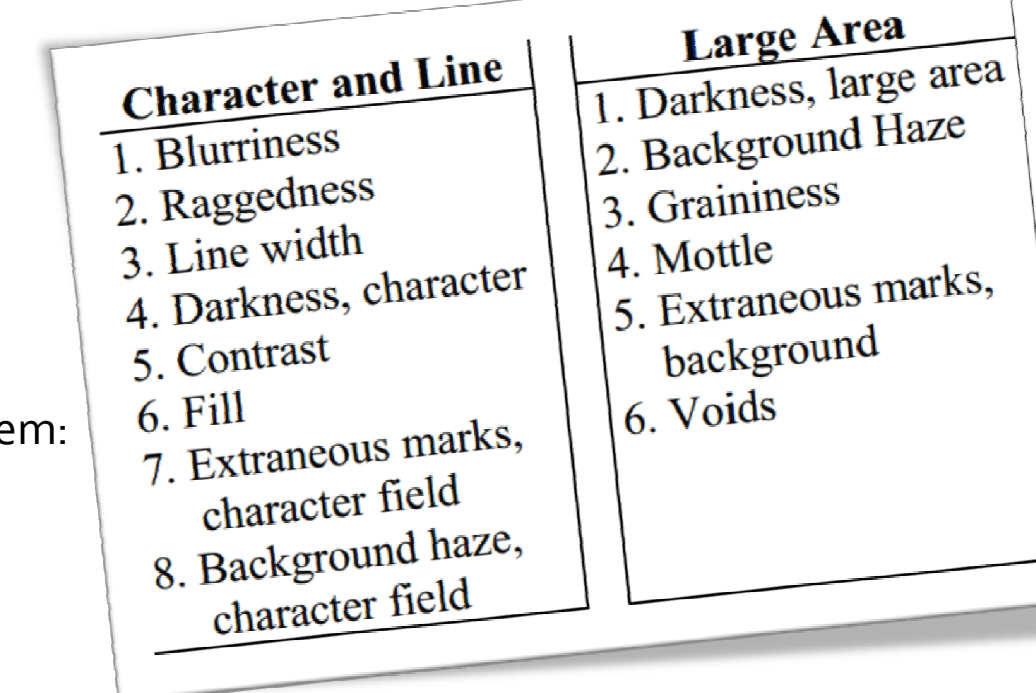

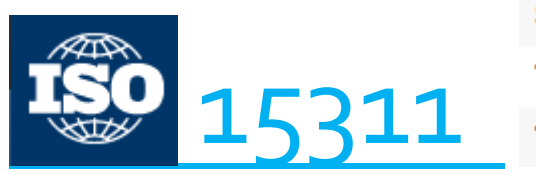

Status: / Under development **TC/SC: ISO/TC 130** Target publication date: 2016-02-24

 *GraphicTechnology - Requirements for printed matter utilizing digital printing technologies for the commercial and industrial production*.

#### Structure of standard:

- Part 1: Parameters and measurement methods
- Part 2: Commercial production printing
- Part 3: Large Format Printing (Signage)

### **Graininess**

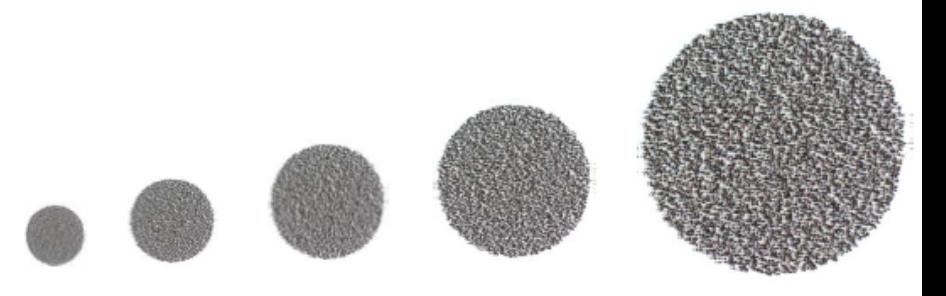

- small-scale (micro) non-uniformity
- ISO 13660:2001 defines it as, "Aperiodic *fluctuations of density at a spatial frequency greater than 0.4 cycles per millimeter in all directions*."
- **Graininess** : subjective perception of a mottled random pattern apparent to a viewer who sees small local-density variations in an area of overall uniform density. (*Kodak Print Grain Index*)

#### Graininess measurements:

■ Region of interest (ROI) should be at least 161mm², with smallest dimesions 12.7mm

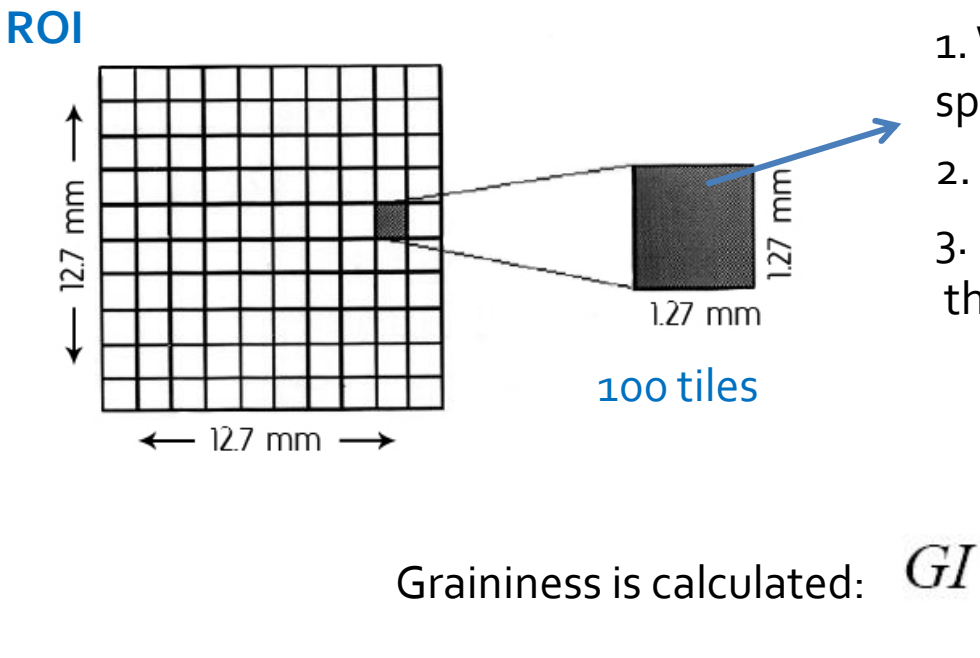

1. Within each tile, make 900 evenly spaced measurements of optical density 2. **m<sup>i</sup>** is the average of these measurements 3. **σ<sup>i</sup>** is the standard deviation of the measurements

n

*n* is the total number of tiles

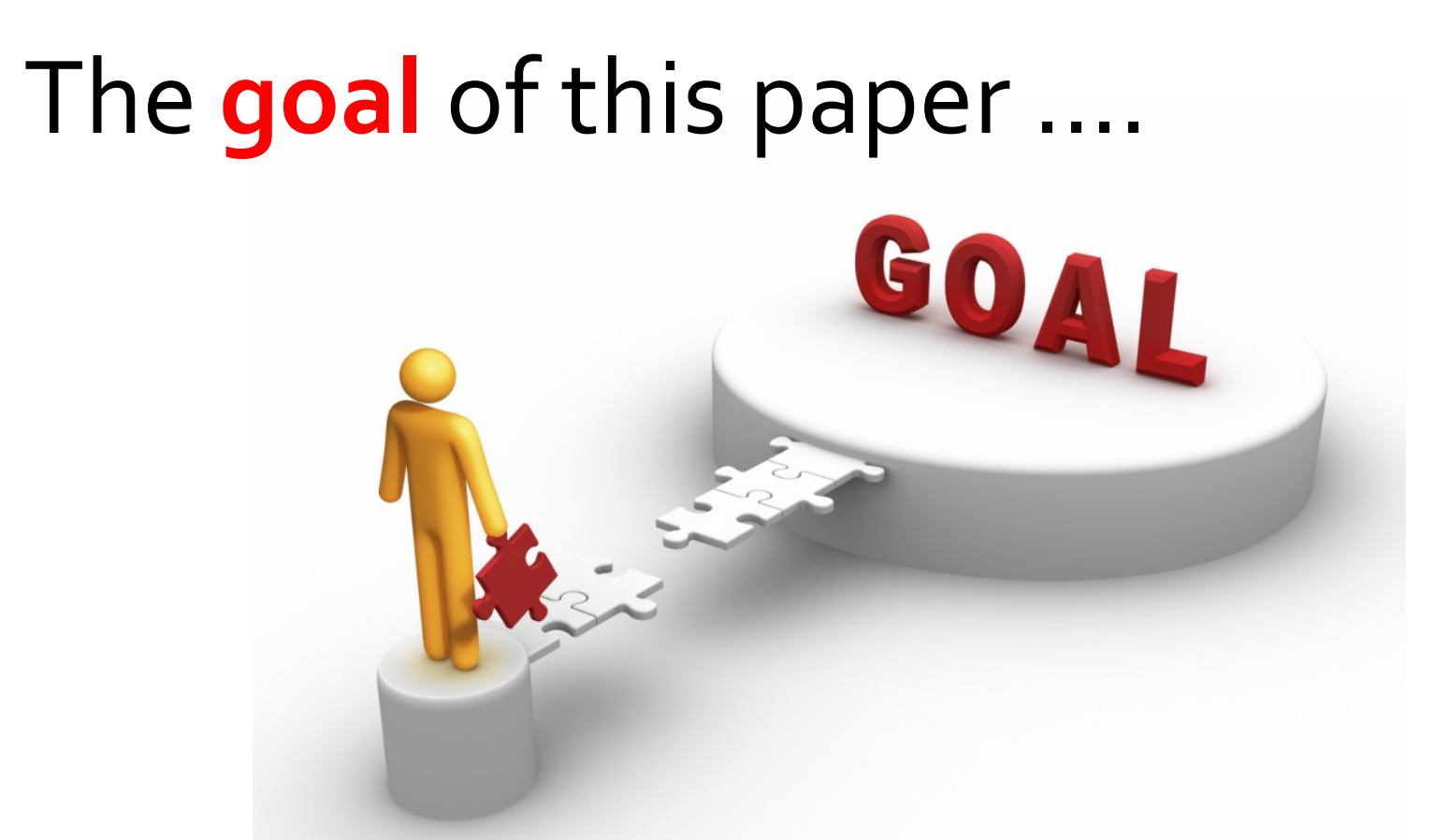

..... to find method for evaluation of graininess that is in correlation with method defined by standard ISO 13660:2001

## Materials and method

- two different papers: coated and uncoated
- Test chart: patches 12x12mm

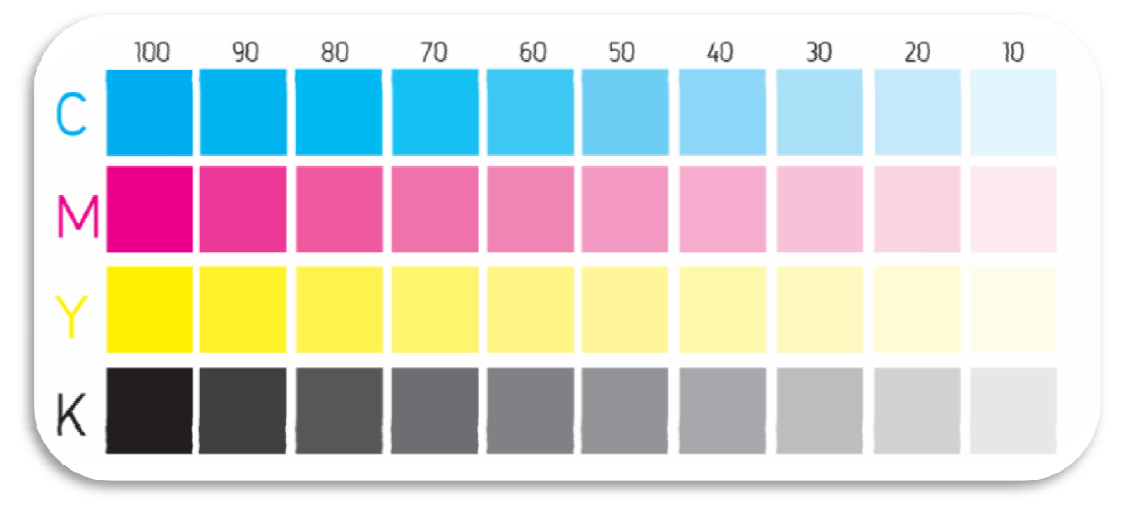

■ Printing machine: Xerox DocuColour 252, electrophotography

## Materials and method

- Micro-uniformity (graininess) was evaluated with two methods:
	- 1. commercially available, measurement device **Personal IAS**
	- 2. GUI (plug-in) for MATLAB software, developed on our Department > **Graininess\_GRID**

Digitalization of prints :

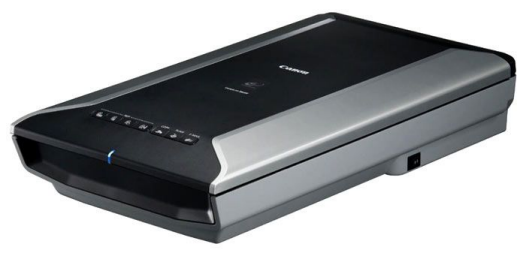

 $\mathsf{C}$ anonScan5600F  $_{\mathsf{9}}$ 

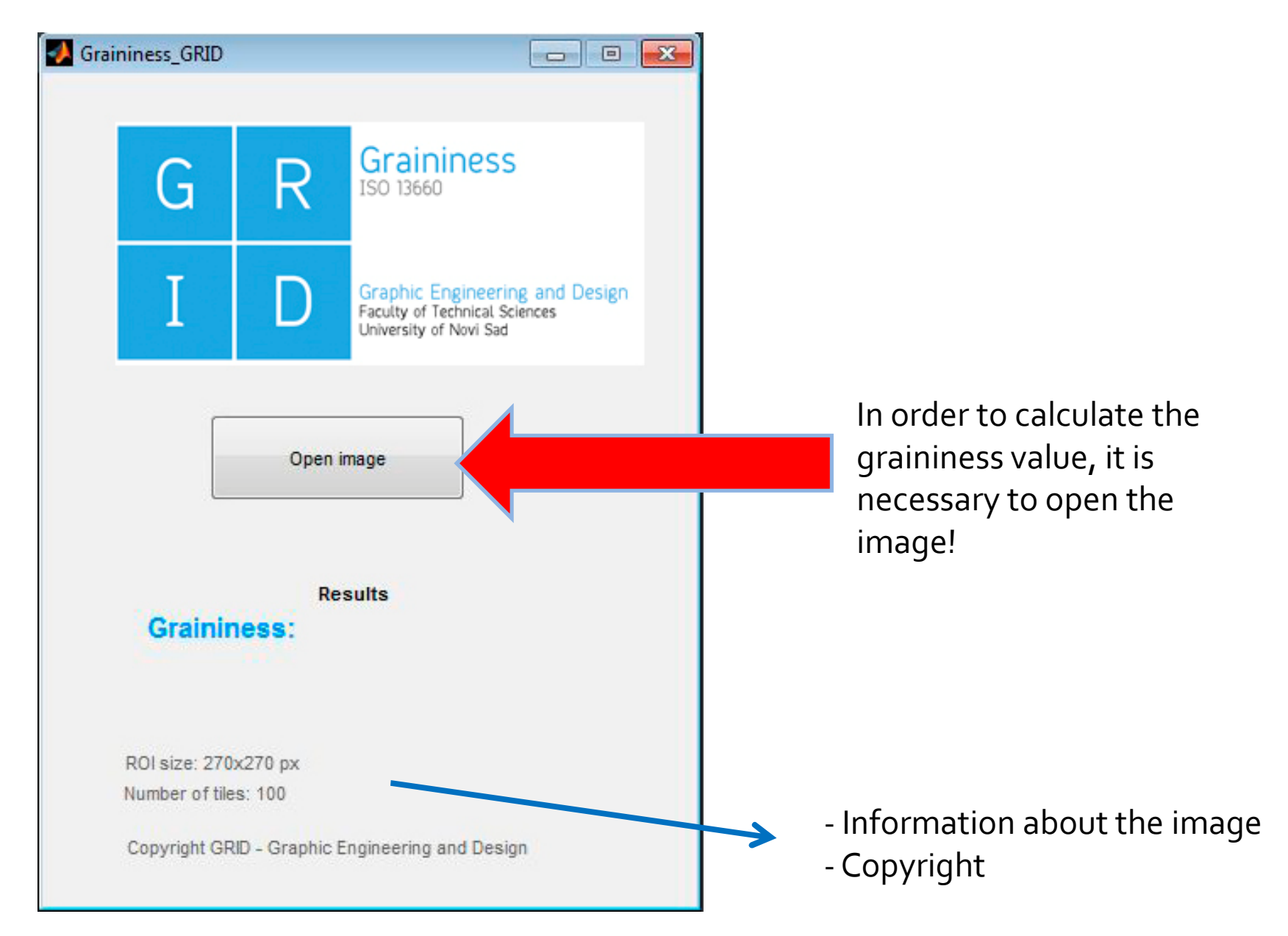

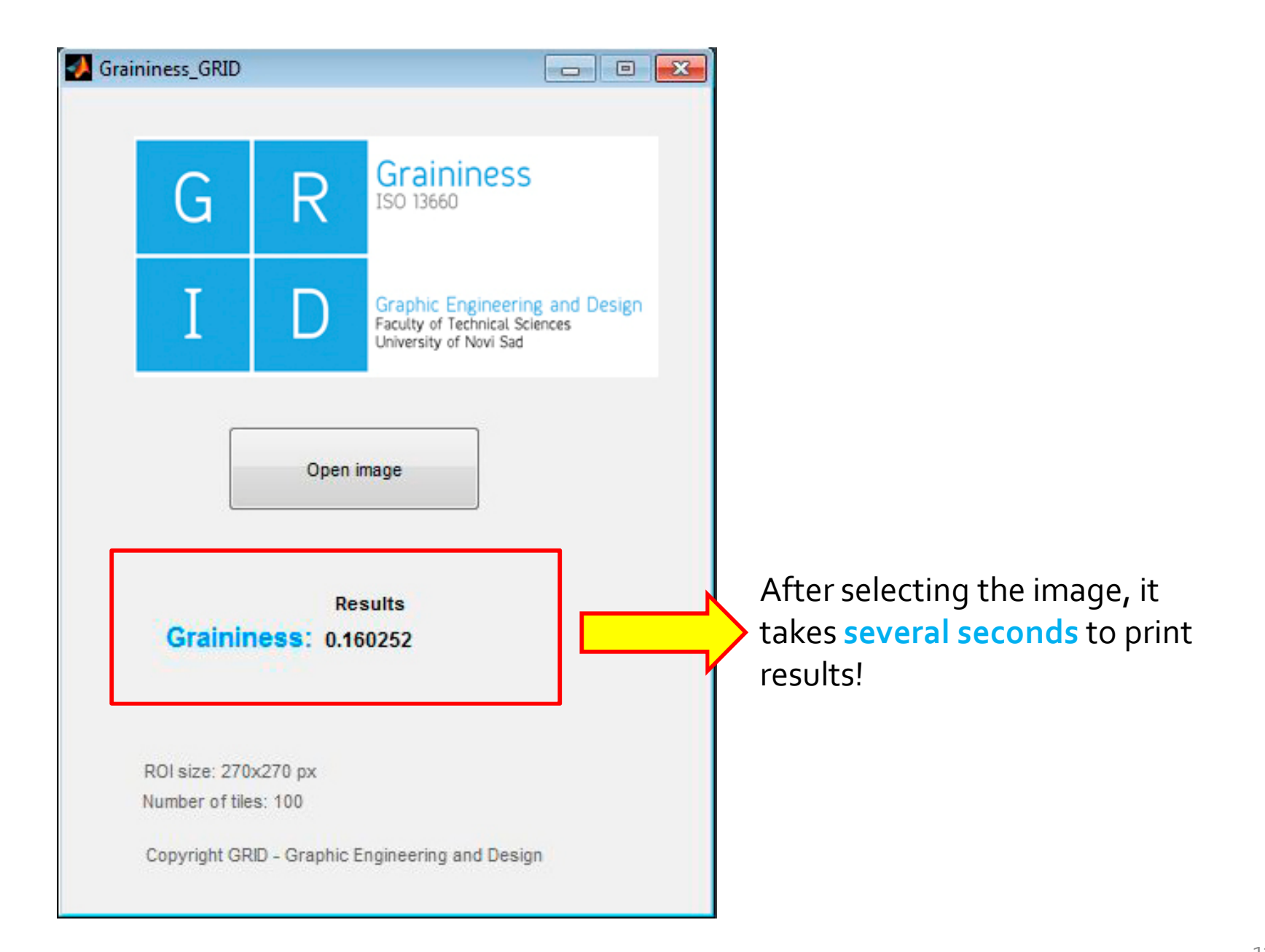

## **Graininess\_GRID**

- **Plug-in for MATLAB software**
- It works on the assessment of grayscale values of neighbouring pixels
- Samples were scanned at two different resolutions (600 and 1200spi), *\*tif* file

ROI (600spi) : 270x270px

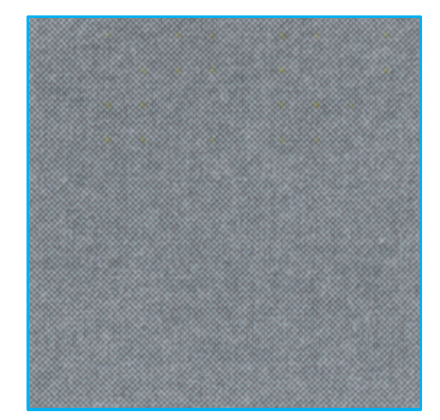

ROI (1200) : 540x540px

Graininess

Results **Graininess: 0.160252** 

Copyright GRID - Graphic Engineering and Desig

G

ROI size: 270x270 px mber of tiles: 100

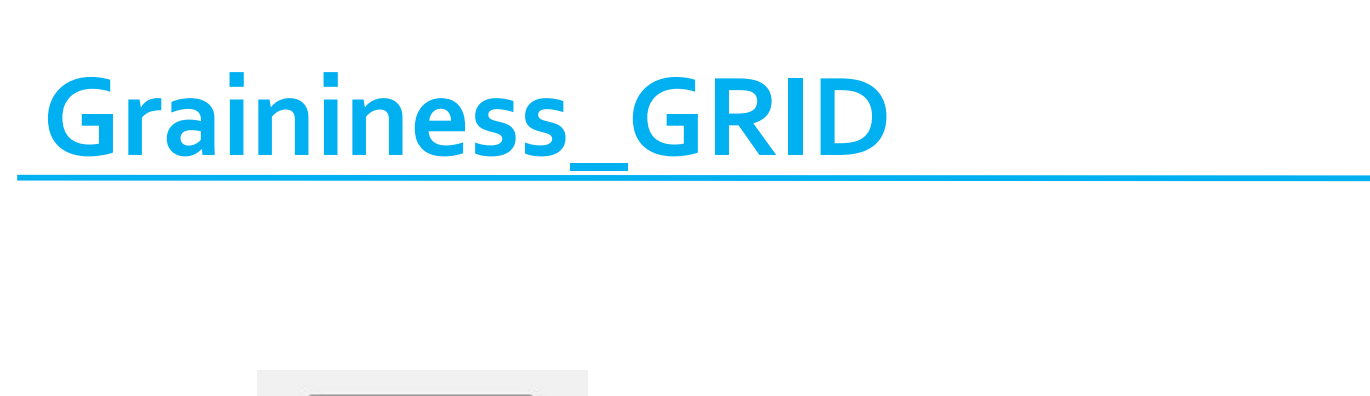

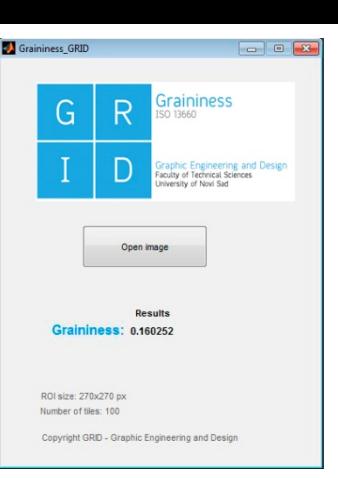

% get image data im=imread(openimage); % get XYZ values im\_XYZ=rgb2xyz(im); **1. : 2. :** $\frac{1}{6}$  get  $L^*$ ,  $a^*$ ,  $b^*$ im\_Lab=xyz2lab(im\_XYZ); % separate the L\* channel, get grayscale data L star=im Lab(:,:,1); % get grayscale data, using built-in function imGray=rgb2gray(im);

Button: openimage | openimage=uigetfile({'\*.tif'},'SelectFile');

# **Graininess\_GRID**

**Graininess: 0.160252** %In order to crop the image into tiles, we need ROI size: 270x270 px information about number of pixels ih height and mber of tiles: 100 Copyright GRID - Graphic Engineering and Design width: [height, width, n channel] = size(L star); 80ne tile is cropped: crop width = round(width/10); crop height = round(height/10); origin  $x = (width - 1) *$ crop width  $+ 1;$ origin  $y = (height - 1) *$ crop height +  $1;$ **cropped\_tile**=

> imcrop(original\_image, [origin\_x origin\_y crop\_width-1 crop height-1]);

Number of px - height

Graininess

Results

G

# **Graininess\_GRID**

ISO 13660 defines that:

- 1. Within each tile, make 900 evenly spaced measurements of optical density
- 2. **m<sup>i</sup>** is the average of these measurements
- 3. **σ<sup>i</sup>** is the standard deviation of the measurements

#### **Instead of the optical density, which is measured within each tile** *i,* **we used the pixel intensity value!**

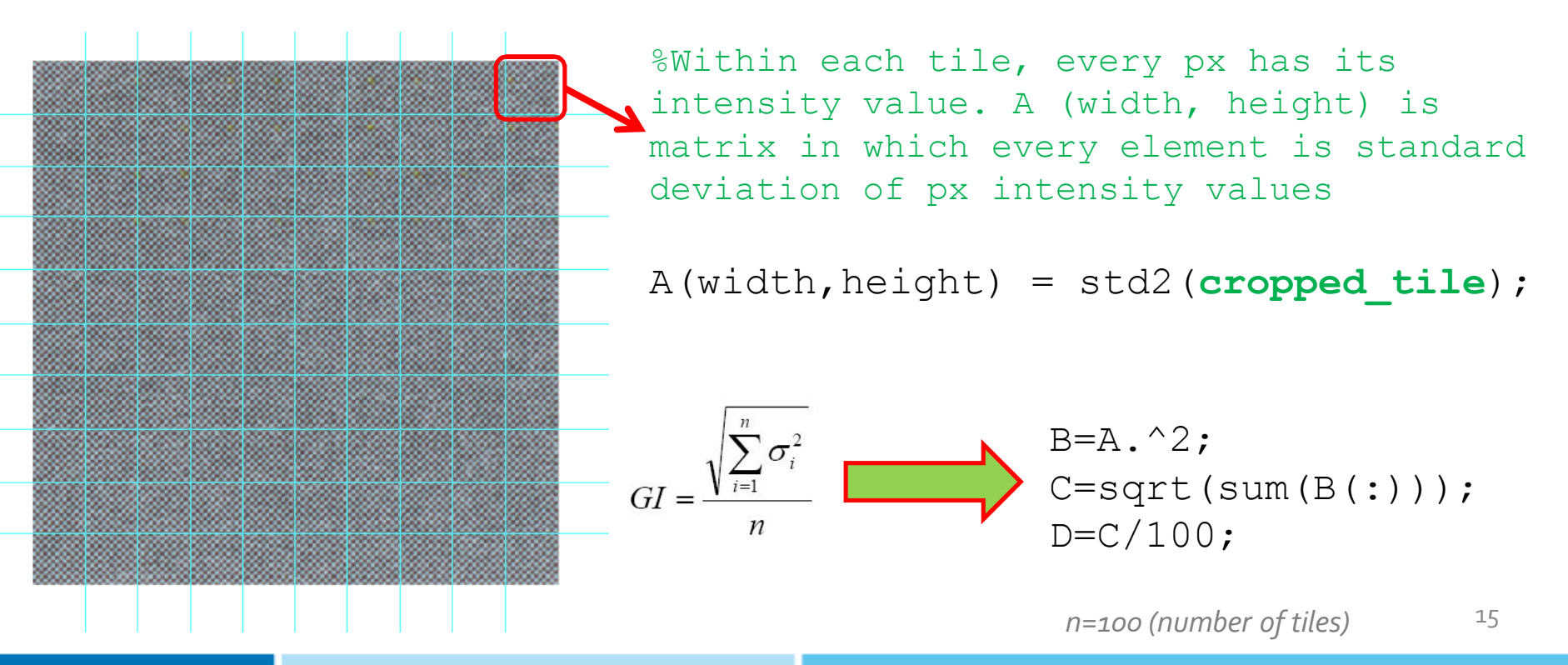

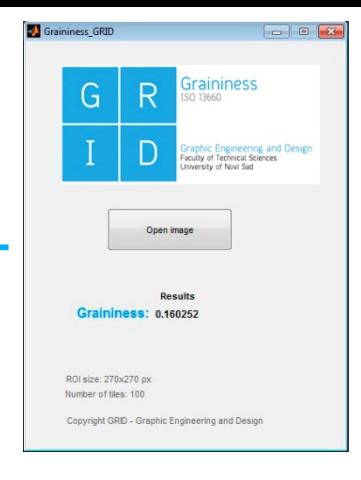

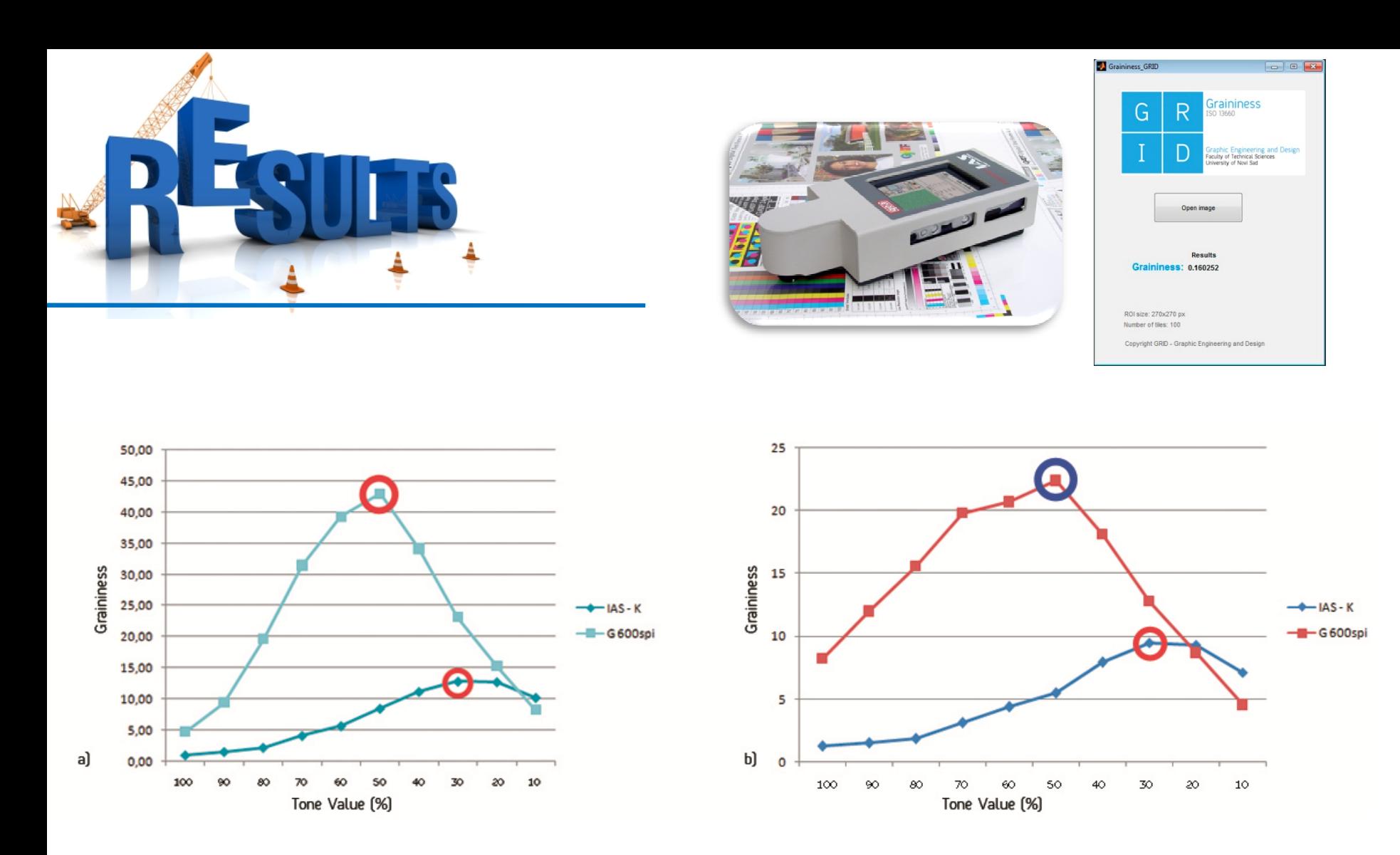

Results for measuring black colour on coated (a) and uncoated (b) paper with commercially available solution – device Personal IAS and our plug-in using scanning resolution of 600spi (L\*channel).

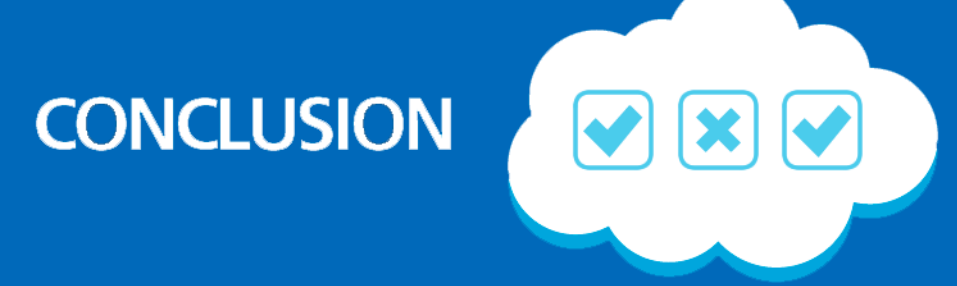

- Being able to quantify graininess is very helpful in print quality assessment.
- **If** In this paper we presented plug-in for measuring graininess in MATLAB software which works on the assessment of grayscale values of neighbouring pixels.
- Unfortunately, results obtained with plug-in are not in good correlation with results obtained using measuring device.

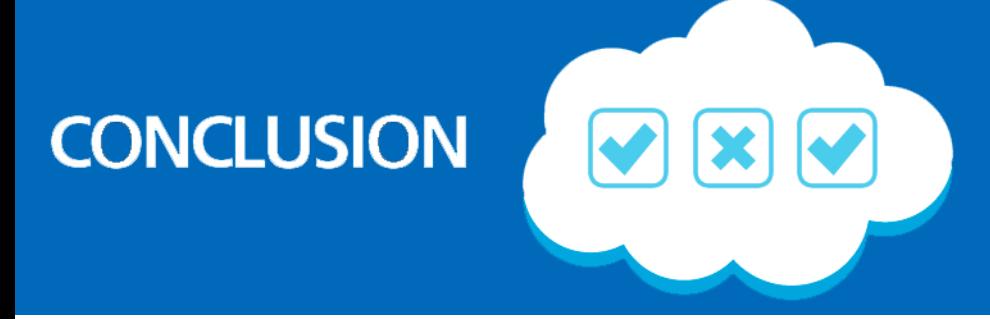

■ To find the cause of this, it is necessary to change something in the development of plug-in.

- The sampling method...we can try with another scanner or some CCD camera...
- Or to change method of generation of grayscale data

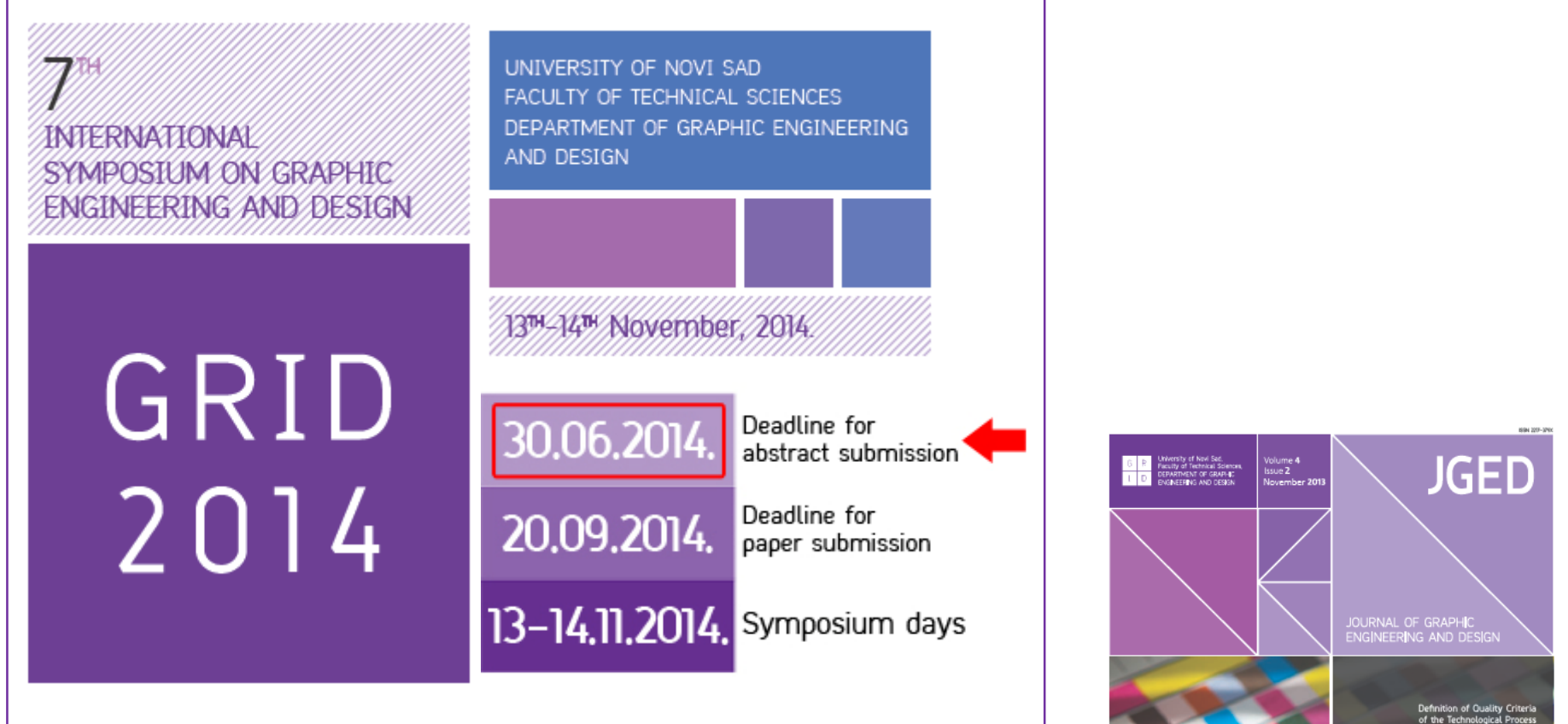

#### **JGED Journal of Graphic Engineering and Design**

Peer review scientific journal aimed to publish novelty researches and papers in the field of graphic engineering, material and measurement science, design, typography and visual media communication. The journal has no publication charges and is an open access journal with no subscription fee.